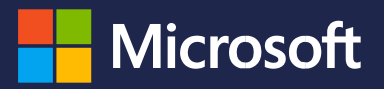

# "Ready to Go" Learning Catalog Their earning to maximize their earning potential. The maximize their earning po Dynamics 365 Business Central

 $t_{\rm max}$  , and you risk bad behavior, employee churn and difficulty attracting the best behavior, employee churn and different  $t_{\rm max}$ (September 28<sup>th</sup>, 2018 Edition)

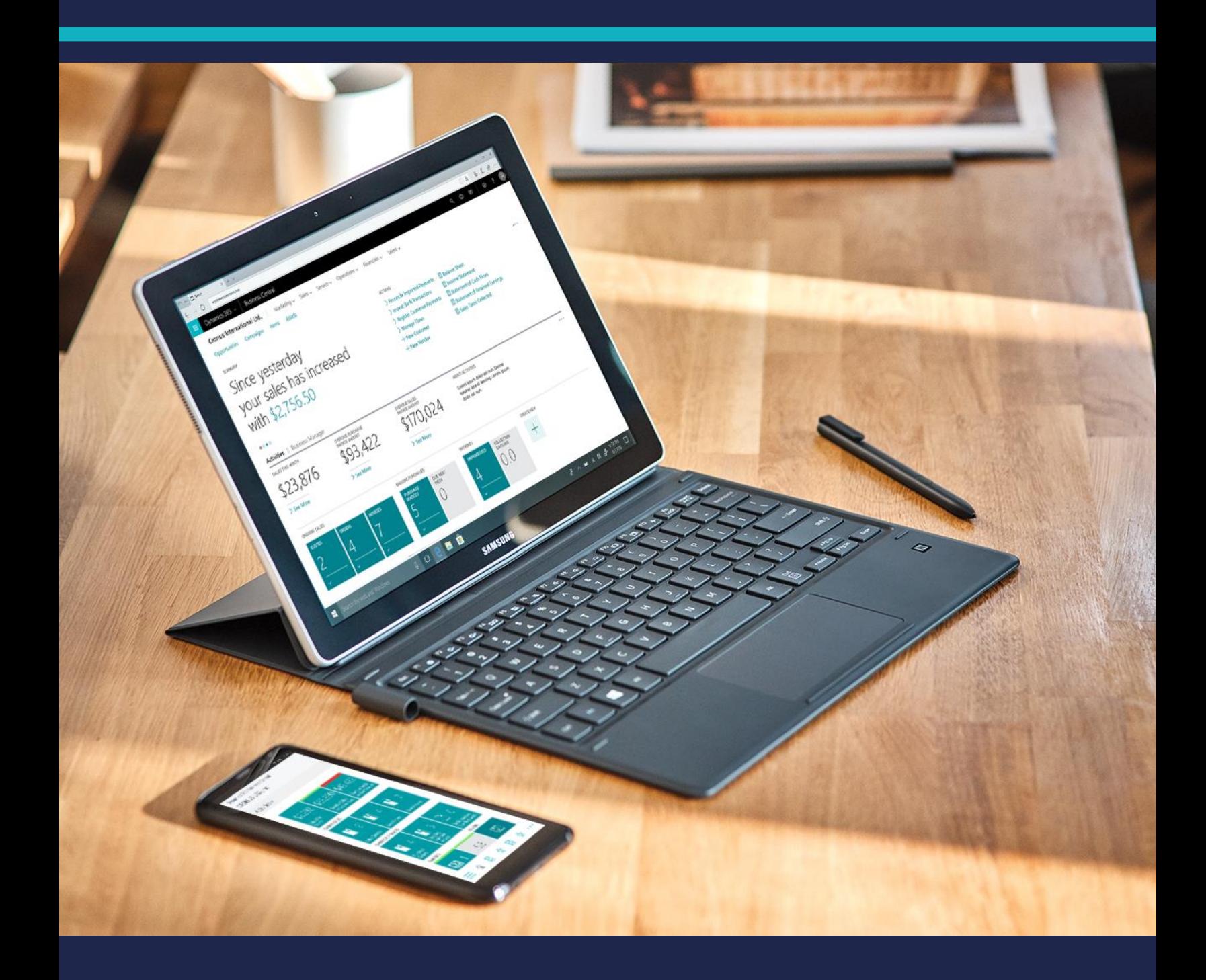

## **The "Ready to Go" learning catalog**

This "Ready to Go" learning catalog provides Dynamics 365 Business Central partners a single point of access to training resources. It contains readiness information for multiple roles inside organizations which resell Dynamics 365 Business Central and for those who develops apps for Microsoft AppSource.

The information in this document is being updated on a weekly base.

[Materials for developers, architects and engineers](#page-2-0)

[Materials for application consultants](#page-6-0)

[Materials for presales](#page-8-0) roles

[Materials for sales](#page-10-0) roles

[Materials for marketeers](#page-11-0)

[Materials for business decision makers](#page-12-0)

## <span id="page-2-0"></span>The "Ready to Go" Online learning for developers, architects and engineers

## GETTING STARTED

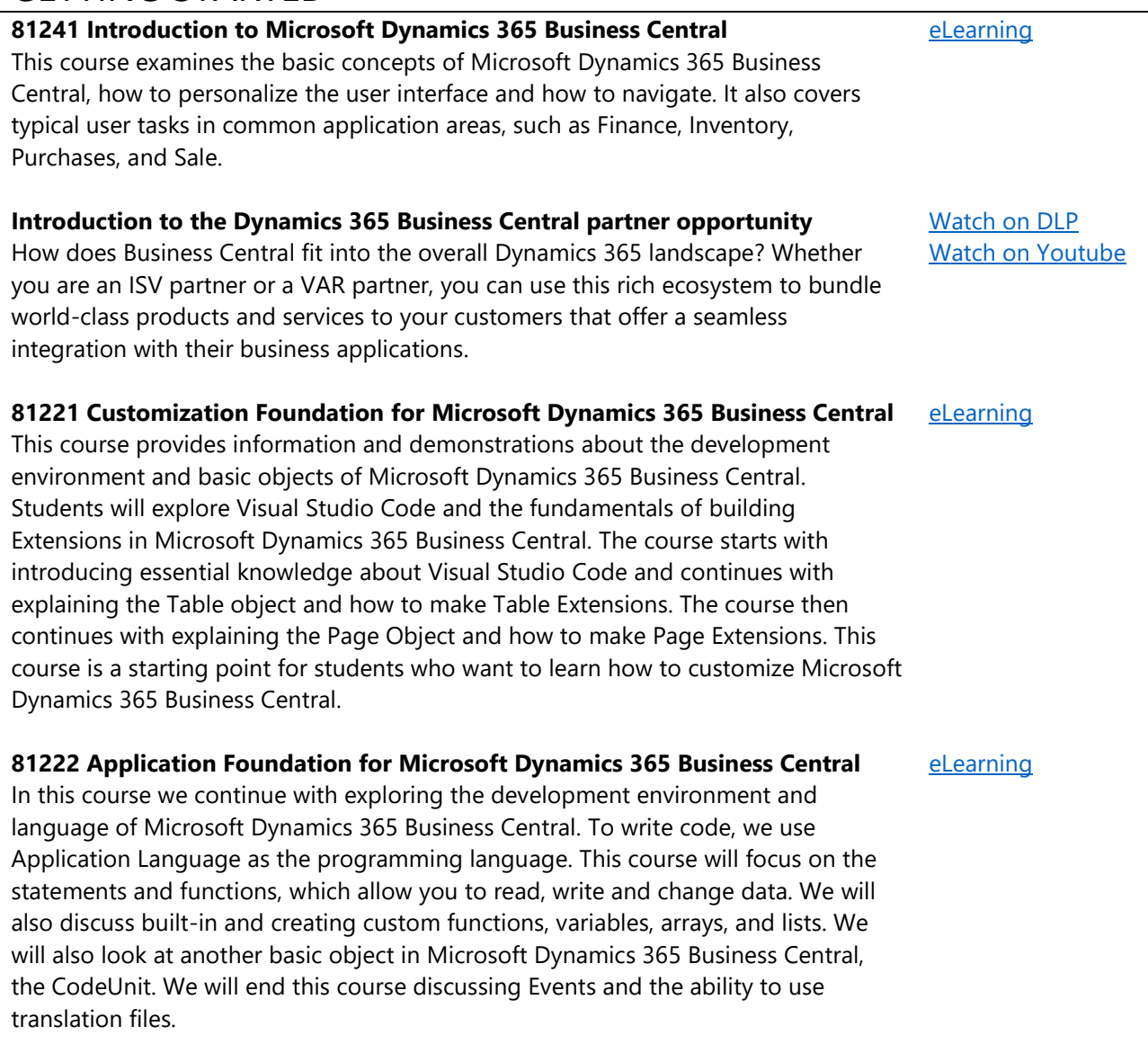

## **81223 Data Management Foundation for Microsoft Dynamics 365 Business Central**

In this course, you will learn how to handle reading and writing files and working with streams. We will also discuss the XMLPort object, which is used to import and export data via XML or Text files. This course also discusses the Query object, how to join and filter data from different tables, to export this data to XML or CSV, display the data in a chart, or use this data for an OData Web Service.

[eLearning](https://mbspartner.microsoft.com/D365/CourseOverview/1758)

## **81224 Reporting in Microsoft Dynamics 365 Business Central**

This course will help students understand how to create reports for Microsoft Dynamics 365 Business Central. It starts by explaining the building blocks of the report dataset and different layouts. You will learn the report design process, starting from creating the dataset, request page and different layouts in RDLC and **Word** 

#### **81225 Essential Development Standards for Microsoft Dynamics 365 Business Central**

This course provides an overview of the functional table types and the data and process model in Dynamics 365 Business Central. Understanding these and the corresponding implementation patterns will make it easier to understand how to extend the application and data model. Master tables, documents and journals are also explained, including some technical design patterns like singleton and number series. Learning these practices and patterns allows you to facilitate data entry by the user according to the standard application behavior.

#### **Introduction to Extensions v2 for Dynamics 365 Business Central**

Extend standard functionality and develop an extension in Visual Studio Code

#### **Set up Visual Studio Code for Dynamics 365 Business Central development**

Prepare for creating extensions. Set up Visual Studio, connect to a Source Code Management repository, create a Docker container, and make the most of your Visual Studio Code environment

## **Develop in Visual Studio Code for Dynamics 365 Business Central**

Prepare for creating extensions. Set up Visual Studio, connect to a Source Code Management repository, create a Docker container, and make the most of your Visual Studio Code environment

#### **Setting up a Dynamics 365 Business Central development environment tenant using Docker**

Use Docker containers to set up a professional development environment

## **Dynamics 365 Business Central sandbox environments for customer scenarios**

Review how to put together services to create a customized sandbox for specific client scenarios.

## PROFICIENT KNOWLEDGE

## **An introduction to Dynamics 365 Business Central Connect apps**

Use Connect apps to integrate with Microsoft Dynamics 365 Business Central using ready-to-use APIs provided through the Microsoft Graph platform. Bundle your services with a Business Central offering and give your customers an integrated experience that increases the value of their investment

## **Resources for publishing Connect Apps**

Getting started with Business Central Connect Apps ([Review P1](https://go.microsoft.com/fwlink/?linkid=2005501)) Review P1

[eLearning](https://mbspartner.microsoft.com/D365/CourseOverview/1704)

[eLearning](https://mbspartner.microsoft.com/D365/CourseOverview/1774)

[Watch on DLP](https://mbspartner.microsoft.com/D365/Videos/101779) [Watch on Youtube](https://youtu.be/r0hukvOlZ18)

[Watch on DLP](https://mbspartner.microsoft.com/D365/Videos/101780) [Watch on Youtube](https://youtu.be/oyLXQiBZx8g)

Watch P1 [on DLP](https://mbspartner.microsoft.com/D365/Videos/101781) [Watch P2 on DLP](https://mbspartner.microsoft.com/D365/Videos/101782) [Watch P1 on Youtube](https://youtu.be/04T2pAnXjGQ) [Watch P2 on Youtube](https://youtu.be/62AvXOPc9sw)

[Watch on DLP](https://mbspartner.microsoft.com/D365/Videos/101833) [Watch on Youtube](https://youtu.be/GkYJX_ouJQo)

[Watch on DLP](https://mbspartner.microsoft.com/D365/Videos/101873) [Watch on Youtube](https://youtu.be/EvOSDVDuz0w)

[Review](http://aka.ms/BusinessCentralConnectApps) [Watch on DLP](https://mbspartner.microsoft.com/D365/Videos/101828) [Watch on Youtube](https://youtu.be/I2GdrpsX0iE)

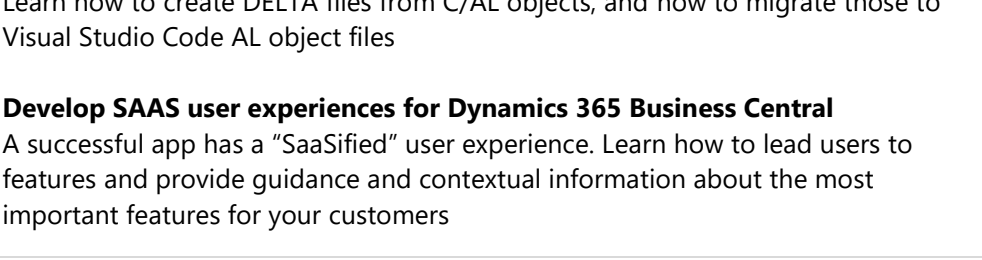

• Developing and publishing Business Central Connect apps ([Review P2](https://go.microsoft.com/fwlink/?linkid=2005402)) Review P2

## **Introduction on Dynamics 365 Business Central add-on app**

Use add-on apps to build solutions that integrate into the Business Central user experience. And learn how to get your app published on Microsoft AppSource and be successful

## **Additional resources for publishing Addon Apps**

- Getting started with Business Central add-on apps (Download P1).
- Technical Checklist for publishing your Add-on Apps (Review T.Checklist)
- Developing and publishing Business Central add-on apps including the marketing checklist for publishing your Add-on Apps. (Download P2)

## **Building Apps with Dynamics 365 Business Central**

The Building Apps with Dynamics 365 Business Central course is designed for helping solution architects and developers on designing and developing extensions for Dynamics 365 Business Central. Participants will get an overview and in-depth information about the technical aspects involved in designing a great app or extension.

## **An introduction to the Dynamics 365 Business Central Reselling Capabilities, Provisioning & Lifecycle Management for Business Central tenants**

Build tailor-made offerings as part of the rich ecosystem of apps and services

## FOR EXPERTS

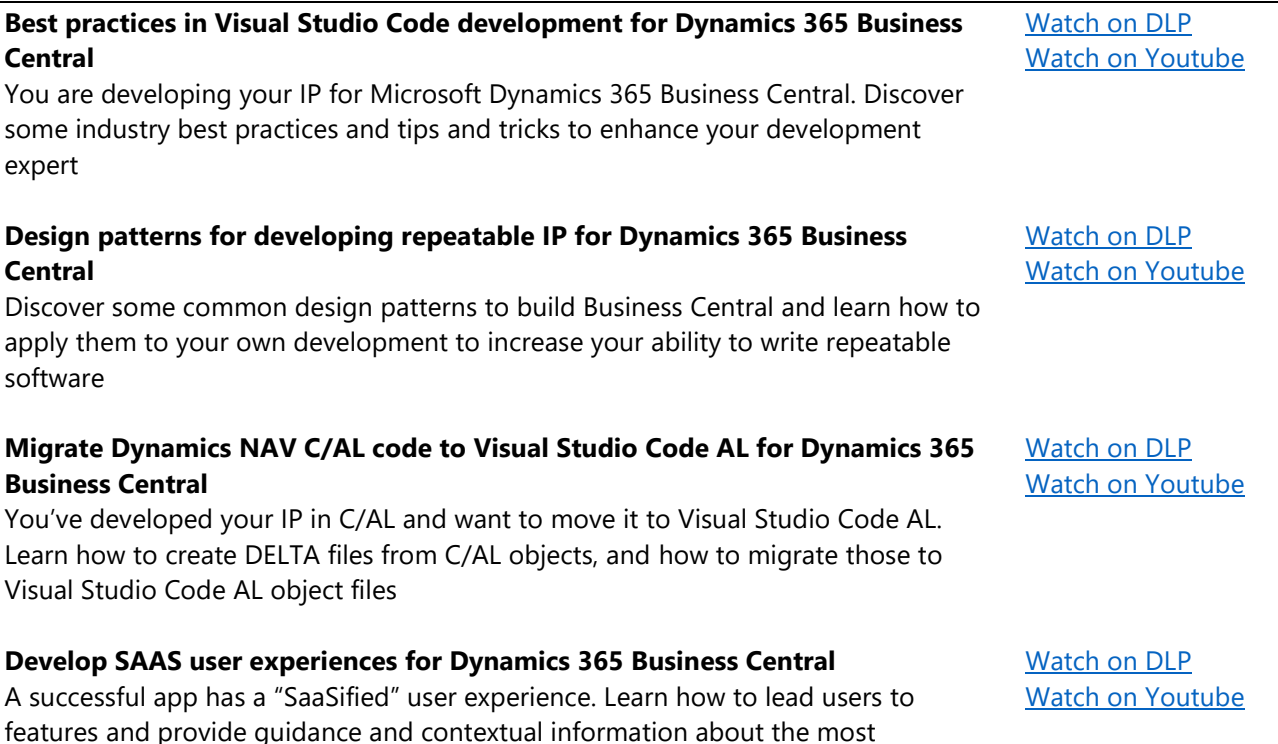

[Review](http://aka.ms/BusinessCentralAddonApps) [Watch on DLP](https://mbspartner.microsoft.com/D365/Videos/101827) [Watch on Youtube](https://youtu.be/gjCg0Ydj__E)

[Download P1](https://go.microsoft.com/fwlink/?linkid=869734) [Review T.Checklist](https://docs.microsoft.com/en-us/dynamics365/business-central/dev-itpro/developer/devenv-checklist-submission)  [Download P2](https://go.microsoft.com/fwlink/?linkid=869733)

[Workshop](https://mbspartner.microsoft.com/D365/WorkshopOffers/240)

[Watch on DLP](https://mbspartner.microsoft.com/D365/Videos/101867) [Watch on Youtube](https://youtu.be/mnSNZMSlw8g)

 $5|$  P a g e

## **Automated testing for Dynamics 365 Business Central apps**

To publish an app, you must provide automated testing. Learn about automating testing, not just to publish your app but also to make your development team more professional

## **Source Code Management for Dynamics 365 Business Central Apps**

Set up Source Code Management and turn your organization into a well-oiled machine

## **Self-Monetization Dynamics 365 Business Central Apps**

Learn how to self-monetize your app and start making money right away.

## **81226 Extending the Posting Functionality for Microsoft Dynamics 365 Business Central**

This course provides detailed information about extending posting in Microsoft Dynamics 365 Business Central, including the posting process and the tables which are involved. It also covers the code units that are responsible for posting the data, the navigation functionality and the statistics pages which provide a structured overview on the posted data.

## **81228 Interfacing for Microsoft Dynamics 365 Business Central**

In this course, you will learn how to connect Microsoft Dynamics 365 Business Central with external applications via Web and OData Services. To access REST services from within Microsoft Dynamics 365 Business Central, you can use the new HTTP and JSON classes. This course also introduces Azure Functions, to host external .NET code, and handle Control Add-Ins with JavaScript. Finally, we will connect Microsoft Dynamics 365 Business Central with Microsoft Flow and Microsoft PowerApps.

## **Move your code to events with Dynamics 365 Business Central**

Use events in your AL code, and move your existing IP into events. Find out how to make your IP extensible by exposing your own events

## **Structured development methodology in Dynamics 365 Business Central**

Streamline your development methodology and explore important best practices to bring your organization to a professional level

## **Cloud Solution Provider for Developers**

For partners in the CSP program interested in the Partner Center SDK and the Partner Center REST API (including those using the previous CREST API), this course consists of multiple, 10-60 minute, video lessons and demos. It includes self-paced, hands-on labs located at <http://aka.ms/pcsdkhol>

## **Test Drive Experience for Dynamics 365 Business Central**

Learn how-to create a Test Drive Experience with an App Extension solution.

[Watch on DLP](https://mbspartner.microsoft.com/D365/Videos/101866) [Watch on Youtube](https://youtu.be/0SyOLOJq1lc)

[Watch on DLP](https://mbspartner.microsoft.com/D365/Videos/101865) [Watch on Youtube](https://youtu.be/os8iOBlWT4E)

[Watch on DLP](https://mbspartner.microsoft.com/D365/Videos/101829) [White Paper](https://mbspartner.microsoft.com/secure/coursematerials/D365/Standalone/Dynamics_365_Business_Central_App_Monetization_Demo_Guide.pdf) [Sample code](https://mbspartner.microsoft.com/secure/coursematerials/D365/Standalone/AppMonetizationDemo.zip) [Watch on Youtube](https://youtu.be/M6QpnNtDPys) [eLearning](https://mbspartner.microsoft.com/D365/CourseOverview/1769)

## [eLearning](https://mbspartner.microsoft.com/D365/CourseOverview/1763)

[Watch on DLP](https://mbspartner.microsoft.com/D365/Videos/101834) [Watch on Youtube](https://youtu.be/vpow-WN5wmw)

[Watch on DLP](https://mbspartner.microsoft.com/D365/Videos/101832) [Watch on Youtube](https://youtu.be/JCMx2BwKtrc)

## [Review](https://channel9.msdn.com/Series/cspdev)

[Watch on DLP](https://mbspartner.microsoft.com/D365/Videos/101872) [Watch on Youtube](https://youtu.be/AW5N_-VBpy4)

## <span id="page-6-0"></span>The "Ready to Go" Online learning for application consultants

## GETTING STARTED

## **Microsoft Dynamics 365 Business Central capabilities**

Learn more about the Microsoft Dynamics 365 Business Central capabilities

## **81241 Introduction to Microsoft Dynamics 365 Business Central**

This course examines the basic concepts of Microsoft Dynamics 365 Business Central, how to personalize the user interface and how to navigate. It also covers typical user tasks in common application areas, such as Finance, Inventory, Purchases, and Sale

## **81229 [Deploy and Configure Microsoft Dynamics 365 Business](https://mbspartner.microsoft.com/D365/CourseOverview/1765) Central**

This course leads students through the deployment and configuration process of Microsoft Dynamics 365 Business Central. It explains how to get a subscription and how to set up a demo environment. The course also provides the knowledge to install the product on a mobile device, how to create a company with your own data and how to migrate data. It also explains how to set up users and email, how to assign permission sets, and how to set up important reporting functions, such as Power BI.

## [Review](https://dynamics.microsoft.com/en-us/business-central/capabilities/) [Download](https://mbs.microsoft.com/Files/partner/365/Training/MSD365_BusinessCentral_CapabilitiesDownload.pdf) [Watch on Youtube](https://www.youtube.com/playlist?list=PLcakwueIHoT-wVFPKUtmxlqcG1kJ0oqq4) [eLearning](https://mbspartner.microsoft.com/D365/CourseOverview/1706)

#### [eLearning](https://mbspartner.microsoft.com/D365/CourseOverview/1765)

## PROFICIENT KNOWLEDGE

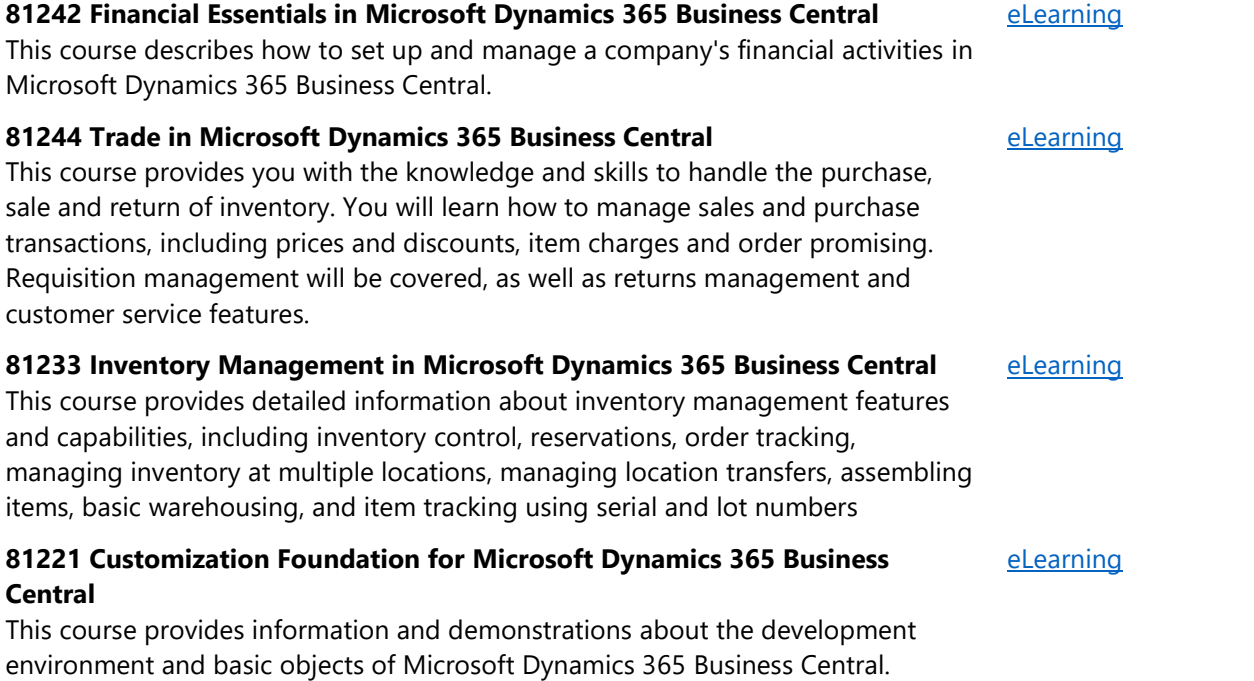

Students will explore Visual Studio Code and the fundamentals of building Extensions in Microsoft Dynamics 365 Business Central. The course starts with introducing essential knowledge about Visual Studio Code and continues with explaining the Table object and how to make Table Extensions. The course then continues with explaining the Page Object and how to make Page Extensions. This course is a starting point for students who want to learn how to customize Microsoft Dynamics 365 Business Central.

## **81220 Application Setup in Microsoft Dynamics 365 Business Central**

This course provides students with the tools to implement and maintain crossapplication setup data after the system components are installed. The focus is on the application-oriented work involved in setting up and maintaining companywide rules, data, and users.

## **81226 Extending the Posting Functionality for Microsoft Dynamics 365 Business Central**

This course provides detailed information about extending posting in Microsoft Dynamics 365 Business Central, including the posting process and the tables which are involved. It also covers the code units that are responsible for posting the data, the navigation functionality and the statistics pages which provide a structured overview on the posted data.

## **81227 [Role Tailoring and UI Design for Microsoft Dynamics 365 Business](https://mbspartner.microsoft.com/D365/CourseOverview/1767)  [Central](https://mbspartner.microsoft.com/D365/CourseOverview/1767)**

This course provides detailed information about role tailoring and UI design, including how to build a role center, assisted setup and wizard pages, using the user interface to send notifications, and the application area feature and how to extend it

## **GDPR Resources for Dynamics 365 Business Central**

The General Data Protection Regulation (GDPR) is fundamentally about protecting and enabling the privacy rights of individuals.

## FOR EXPERTS

## **81243 Finance Advanced in Microsoft Dynamics 365 Business Central**

This course provides knowledge and insight into the financial management application setup process. The focus is on advanced financial functions within the organization such as Intrastat, multicurrency, cost accounting, cash flow forecast, E-Services and document management, budgets, XBRL, financial reporting, and the VAT rate change tool.

## **Advanced Dynamics 365 Business Central Trade for Consultants**

This course provides knowledge and insight into the trade and inventory management application area in Microsoft Dynamics 365 Business Central. The focus is on the most important trade related settings and functions, such as selling and purchasing items and services, controlling inventory, item price and discount management, and requisition management. It also covers important inventory

[eLearning](https://mbspartner.microsoft.com/D365/CourseOverview/1770)

[eLearning](https://mbspartner.microsoft.com/D365/CourseOverview/1769)

[Review](https://www.microsoft.com/trustcenter) **[Download](https://servicetrust.microsoft.com/ViewPage/TrustDocuments?command=Download&downloadType=Document&downloadId=5fa41da9-69b2-47ea-8413-4a91345b299b&docTab=6d000410-c9e9-11e7-9a91-892aae8839ad_FAQ_and_White_Papers)** 

[eLearning](https://mbspartner.microsoft.com/D365/CourseOverview/1767)

[eLearning](https://mbspartner.microsoft.com/D365/CourseOverview/1726)

[Workshop](https://mbspartner.microsoft.com/D365/WorkshopOffers/238)

functions such as item tracking, assembly management and location transfers.

#### **Advanced Dynamics 365 Business Central Finance for Consultants**

This course provides knowledge and insight into the financial management application area in Microsoft Dynamics 365 Business Central. The focus is on both basic and more advanced financial functions within the organization such as the chart of accounts, cash management, processing invoices, OCR, cash flow forecasting, cost accounting, financial reporting, and the year-end closing process. [Workshop](https://mbspartner.microsoft.com/D365/WorkshopOffers/239)

## <span id="page-8-0"></span>The "Ready to Go" Online learning for presales GETTING STARTED

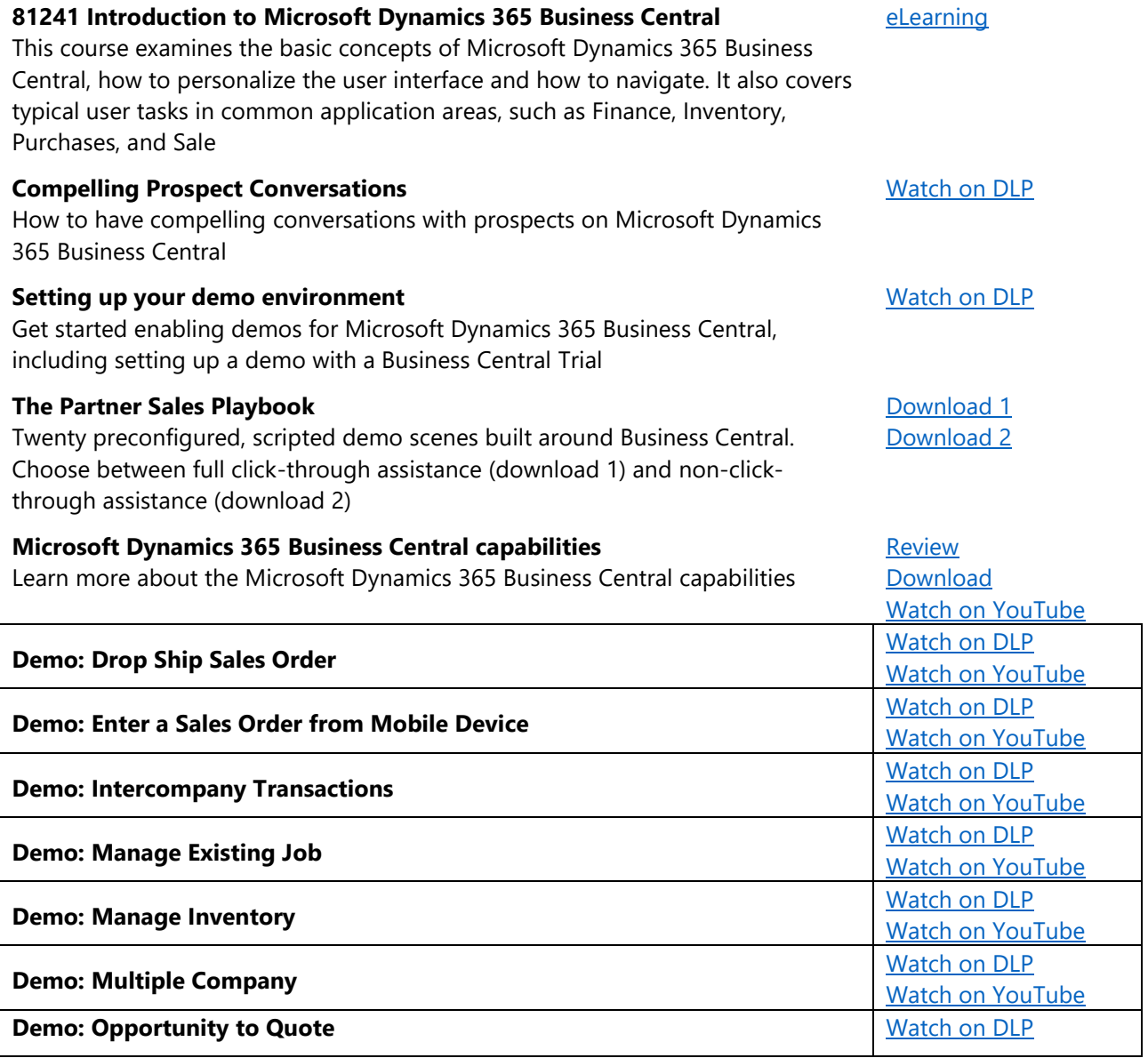

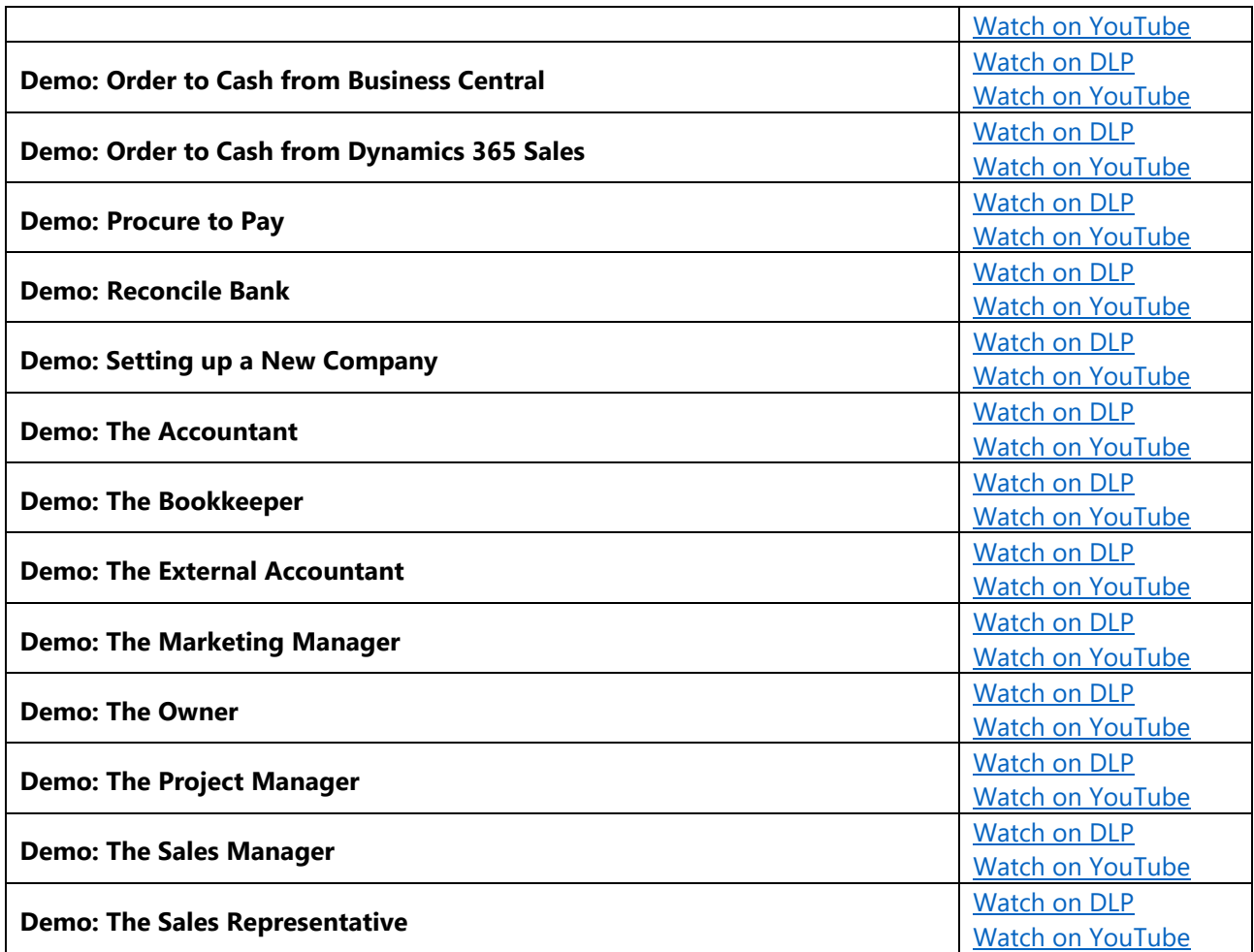

#### **Microsoft Dynamics 365 Blitz**

The pace of technological change makes it imperative to stay informed about the latest digital transformation innovations coming from Microsoft Dynamics 365 that benefit your customers. Review the Microsoft Dynamics Blitz sessions to hear product specialists share their knowledge about the latest Microsoft Dynamics 365 offers and learn about what's new and what's coming as well as the latest in industry, services and readiness enhancements. Continue your learning with the Blitz On-Demand sessions through the year. We're excited to share these innovations with you! Please check back often to access the latest Microsoft Dynamics 365 Readiness New Release assets. Some highlighted sessions:

- Unifying Dynamics 365 Business Central and the One Microsoft Story
- Enabling Quote to Cash by Unifying Dynamics 365 Business Central with Dynamics 365 for Sales
- Building Business Process Flows in Dynamics 365 Business Central with Microsoft Flow and PowerApps
- Advanced Analytics and Intelligence with Power BI and Microsoft Flow

[Watch on DLP](https://mbspartner.microsoft.com/EFS/Topic/12) [Watch on YouTube](https://www.youtube.com/playlist?list=PLcakwueIHoT-wVFPKUtmxlqcG1kJ0oqq4)

## <span id="page-10-0"></span>The "Ready to Go" Online learning for sales GETTING STARTED

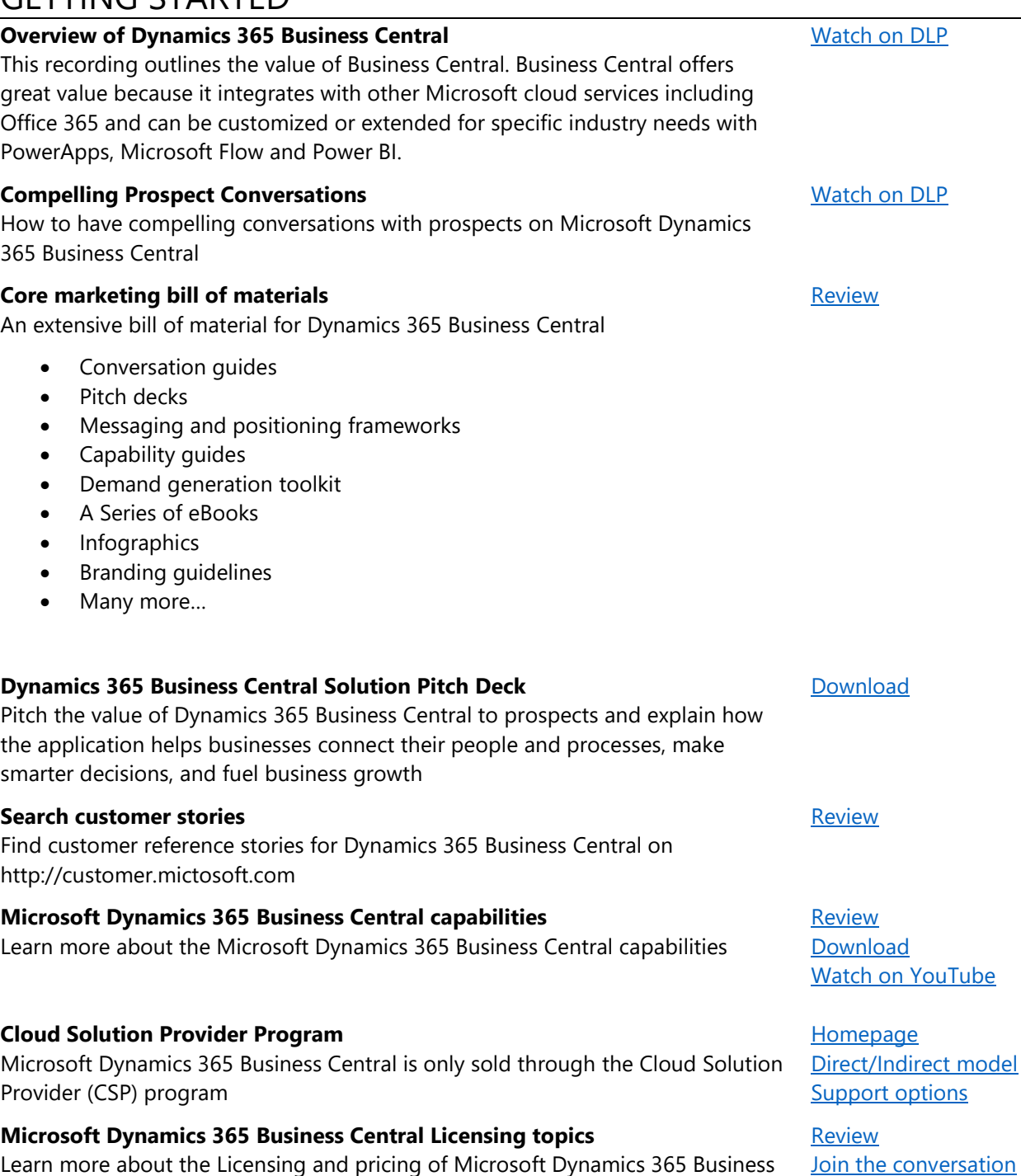

Learn more about the Licensing and pricing of Microsoft Dynamics 365 Business Central. The information on this page includes licensing decks, licensing guide, FAQs, transition guides, toolkits and many more.

## **Cloud SureStep Accelerated Selling** [Review](https://mbspartner.microsoft.com/OSS/Topic/20)

The Cloud SureStep Accelerated Sales Process is built around the needs of the modern buyer and endeavors to trigger an emotional, experience-driven Strategic Tipping Point early in the selling process. This series of videos and resources explain a prescriptive selling process that is specifically designed to counter the traditional resource intensive, "demo-oriented" solution sales approach that typically leads to highly customized product demonstrations, complex sales cycles and long implementation projects. The library of resources includes a number of customizable templates so you may create your own set of sales assets to support accelerated selling.

## PROFICIENT KNOWLEDGE

GETTING STARTED

## **81241 Introduction to Microsoft Dynamics 365 Business Central**

This course examines the basic concepts of Microsoft Dynamics 365 Business Central, how to personalize the user interface and how to navigate. It also covers typical user tasks in common application areas, such as Finance, Inventory, Purchases, and Sale

## [eLearning](https://mbspartner.microsoft.com/D365/CourseOverview/1706)

## <span id="page-11-0"></span>The "Ready to Go" Online learning for marketeers

## **Overview of Dynamics 365 Business Central** This recording outlines the value of Business Central. Business Central offers great value because it integrates with other Microsoft cloud services including Office 365 and can be customized or extended for specific industry needs with PowerApps, Microsoft Flow and Power BI. [Watch on DLP](https://mbspartner.microsoft.com/D365/Videos/101760) **Core marketing bill of materials** An extensive bill of material for Dynamics 365 Business Central Pitch decks • Messaging and positioning frameworks • Capability guides • Demand generation toolkit, • A Series of eBooks • Infographics • Branding guidelines. Many more... [Review](https://mbs.microsoft.com/partnersource/northamerica/sales-marketing/product-strategy-direction/CoreMarketingBOM) **Compelling Prospect Conversations** How to have compelling conversations with prospects on Microsoft Dynamics 365 Business Central [Watch on DLP](https://mbspartner.microsoft.com/D365/Videos/101761) **Dynamics 365 Business Central Sales Guide** Overview of the target audience, common pain points, elevator pitch, capabilities, high-level competitive differentiation, and FAQs **[Download](https://mbs.microsoft.com/Files/partner/365/Training/MSD365_BusinessCentral_InsideSalesGuide.pptx)**

#### **Search customer stories**

#### Find customer reference stories for Dynamics 365 Business Central on http://customer.mictosoft.com

**Microsoft Dynamics 365 Business Central capabilities**  Learn more about the Microsoft Dynamics 365 Business Central capabilities

#### **Marketing in a cloud world** [Review](https://mbspartner.microsoft.com/OSS/Topic/19) **Review** Review **Review**

#### [Review](https://customers.microsoft.com/en-us/search?sq=%22Dynamics%20365%20Business%20Central%20%22&ff=&p=0&so=story_publish_date%20desc)

**[Review](https://dynamics.microsoft.com/en-us/business-central/capabilities/)** [Download](https://mbs.microsoft.com/Files/partner/365/Training/MSD365_BusinessCentral_CapabilitiesDownload.pdf) [Watch on YouTube](https://www.youtube.com/playlist?list=PLcakwueIHoT-wVFPKUtmxlqcG1kJ0oqq4)

## <span id="page-12-0"></span>The "Ready to Go" Online learning for business decision makers

## GETTING STARTED

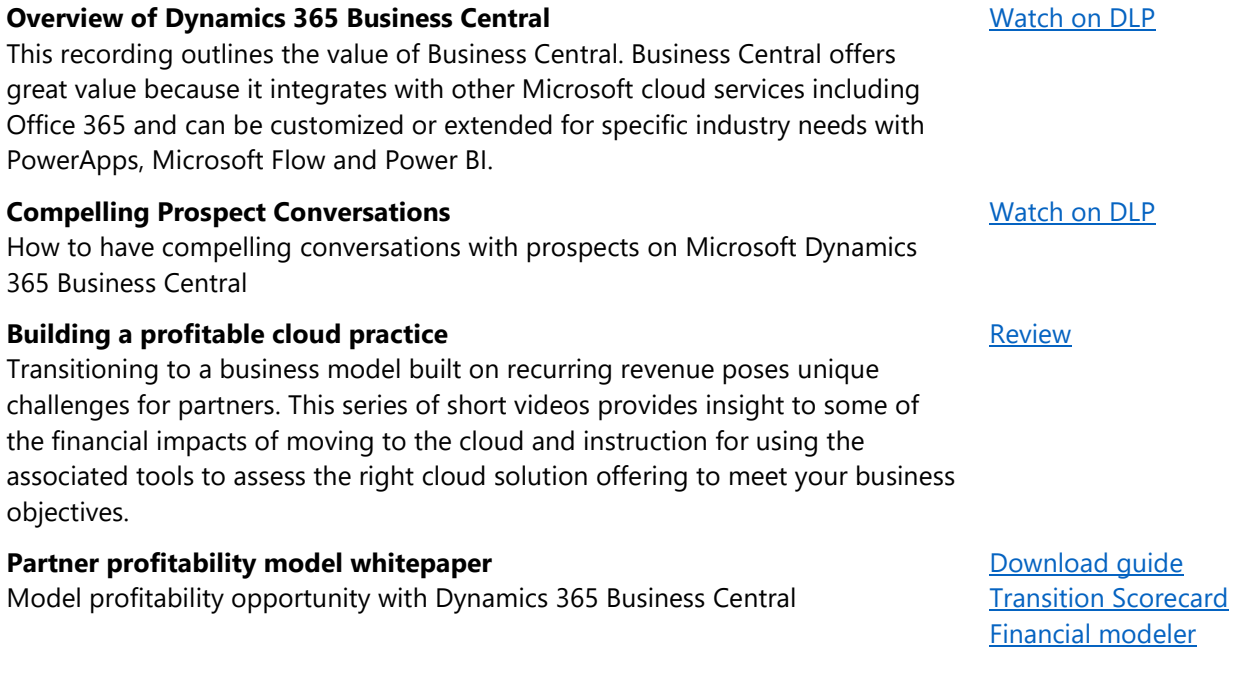

## **An Introduction to Cloud SureStep for Microsoft Dynamics**

Cloud SureStep for Microsoft Dynamics is a partner enablement initiative designed to assist partners in building strong, repeatable practices and offerings for customers seeking cloud-based solutions. These videos provide insight to how customers engage in the cloud and compelling arguments for why a comprehensive solution from Microsoft will enable you to compete effectively in a cloud-first, mobile-first world

## **10 steps to Launch Business Central**

Creating a new cloud solution is only one important aspect of bringing a new product to market. While your technical team is busy working, there are critical [Watch on DLP](https://mbspartner.microsoft.com/D365/Videos/101775)

**[Review](https://mbspartner.microsoft.com/OSS/Topic/17)** 

activities that marketing can begin months prior to release. This webinar identifies the 10 most critical marketing steps needed to successfully prepare for and launch your new Business Central solution.

## **Vertical go-to-market strategy**

Business Central presents an incredible opportunity for you to bring a highly competitive vertical solution to market. In this session, you will learn the importance of a vertical go to market strategy and how taking a targeted and focused industry approach can help you differentiate your offerings, increase margins and acquire new long-term customer

## **Increasing digital engagement**

Most partners have a 63% bounce rate on their home and landing pages. In this marketing session you will learn how to leverage the basic principles of neuromarketing to create new high-impact emotional content and messaging and convert reluctant website visitor

## **Packaging & Pricing Strategies Business Central**

This session is designed to help your kick-start and/or, improve your cloud pricing and packaging process. Accelerating the acquisition or new cloud customers requires a shift away from traditional time and materials-based project pricing towards offering packaged solutions which include both subscription licenses and bundled services. In this webinar you will learn specific best practices and tactics to help you price your repeatable offerings and shorten the decision-making process.

## **Taking the Risk Out of Designing a New Cloud Solution**

Jumping into offering a new cloud solution can feel risky and expensive. This session walks you through a rapid minimum viable product design process which allows you to reduce risk, validate the market opportunity and get your initial cloud offering to market quickly

## **Optimizing Business Central Cloud Sales Process Accelerated**

Please join Mark as he discusses how to partners can optimize their sales motions to align with Dynamics 365 Business Central value proposition.

## **Optimizing the Depth Sales Process for Business Central**

There are three primary Business Central buyer profiles, and each requires a unique repeatable sales approach. The four phase Depth sales approach supports the more complex Business Central opportunities that require on-site prospect engagement, and that inherently drive larger services projects. This webinar describes the differences between accelerated and a depth prospect profiles, as well as the primary strategy and supporting tactics that lead to high win-rates and low customer acquisition costs.

[Watch on DLP](https://mbspartner.microsoft.com/D365/Videos/101778)

[Watch on DLP](https://mbspartner.microsoft.com/D365/Videos/101776)

## [Watch on DLP](https://mbspartner.microsoft.com/D365/Videos/101777)

[Watch on DLP](https://mbspartner.microsoft.com/D365/Videos/101783)

[Watch on DLP](https://mbspartner.microsoft.com/D365/Videos/101785)

## [Watch on DLP](https://mbspartner.microsoft.com/D365/Videos/101831)

## **Sourcing, Hiring and Onboarding Cloud Sales Professionals**

The sales skills required to sell traditional on-premise NAV projects are very different from those required to sell Business Central solutions in the cloud. Deal volume will increase, sales cycles will accelerate, and average deal size will decline. As a result, sales costs must come down. This webinar reviews the core competencies and skills to look in a cloud sales professional, how to test candidates during the selection process, and how to accelerate time-torevenue once they join your team.

## **Supporting materials for your Business Central Go To market strategy**

- Microsoft Dynamics 365 Business Central Compensation Guide
- Microsoft Dynamics 365 Business Central Sales Professional Hiring Guide
- Dynamics 365 Business Central Sales Professional Onboarding Guide
- Dynamics 365 Business Central Accelerated Sales Process
- Business Central Accelerated Sales Guide
- Dynamics 365 Business Central Depth Sales Process
- Dynamics 365 Business Central Depth Sales Process Guide
- Dynamics 365 Business Central Industry Insight Guide
- Dynamics 365 Business Central Prospect Engagement Guide
- Dynamics 365 Business Central Emotional Discovery Guide
- Business Central Engagement Plan
- Dynamics 365 Business Central Alignment E-mail Guide
- Dynamics 365 Business Central Demonstration Plan Guide
- Dynamics 365 Business Central Proposal Presentation Guide
- Dynamics 365 Business Central Proposal Presentation Example
- Dynamics 365 Business Central Solution Proposal Guide
- Dynamics 365 Business Central Solution Proposal Template

## **Core marketing bill of materials**

An extensive bill of material for Dynamics 365 Business Central

- Conversation guides
- Pitch decks
- Messaging and positioning frameworks
- Capability guides
- Demand generation toolkit
- A Series of eBooks
- Infographics
- Branding guidelines
- Many more...

#### **Search customer stories**

Find customer reference stories for Dynamics 365 Business Central on [https://customers.microsoft.com](https://customers.microsoft.com/)

## **Cloud Solution Provider Program**

Microsoft Dynamics 365 Business Central is only sold through the Cloud Solution Provider (CSP) program

[Homepage](https://partner.microsoft.com/en-US/cloud-solution-provider) [Direct/Indirect](https://docs.microsoft.com/en-us/partner-center/csp-overview) model [Support](https://partner.microsoft.com/en-US/support/partnersupport) options

## [Review](https://mbs.microsoft.com/partnersource/northamerica/sales-marketing/product-strategy-direction/CoreMarketingBOM)

[Review](https://customers.microsoft.com/en-us/search?sq=%22Dynamics%20365%20Business%20Central%20%22&ff=&p=0&so=story_publish_date%20desc)

[Download](https://mbspartner.microsoft.com/BC/Topic/109)

[Watch on DLP](https://mbspartner.microsoft.com/D365/Videos/101830)